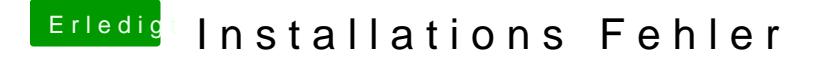

Beitrag von mathias2090 vom 11. Februar 2017, 23:54

Wie kann ich bei den Antworten ein einfügen? PS hier ist noch das Video das ich als Anleitung genutzt habe:

Edit by derHackfan: Sorry, aber da istrowie einkt und das unterstützen wir hier im Forum mal so gar nicht!